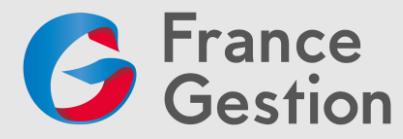

# **Parcours Google Drive**

# **Module 1 – Créer, importer, s'organiser (niveau 1)**

# **Objectifs :**

Identifier l'interface Google Drive et ses principales fonctionnalités. Organiser son espace de stockage dans Google Drive. Créer et importer des fichiers et des dossiers.

# **Date et durée :**

Mardi 27 février 2024 de 9h à 11h (2h), sans pause, en distanciel synchrone via le logiciel Zoom (un lien de connexion vous sera envoyé 48h avant le début de la formation)

#### **Prix par personne :**

- Adhérent de France Gestion : 0 €
- Non-adhérent de France Gestion : 80 € HT / module, soit 160 € HT le parcours

**Public concerné :** Adhérents de France Gestion, dirigeants de TPE

**Intervenante :** Pauline GALLAIS, ingénieure pédagogique et formatrice

**Pré-requis :** Manipuler un ordinateur et maîtriser les bases de la navigation web

# **Moyens techniques et pédagogiques :**

#### **Techniques**

- Accès à une plateforme de visioconférence Zoom après envoi d'un lien et d'un code de connexion

Pédagogiques

- Rapports théoriques
- Cas pratiques

#### **Moyens avant la formation :**

Un questionnaire d'analyse des besoins et d'évaluation des acquis avant la formation conçu par l'intervenant et validé par France Gestion sera transmis aux participants avant la formation afin que le formateur s'adapte à leurs attentes et leurs besoins.

# **Validation des acquis :**

Validation des objectifs de la formation :

- Lors du déroulement de la formation

Quiz sur le savoir présenté

# - A l'issue de la formation

- Questions orales et réponses
- Quiz d'évaluation des connaissances acquises, résultats et corrigés

# **Qualité et évaluation de la formation :**

- Un questionnaire d'évaluation sera remis à chaque participant à la fin de la formation pour mesurer le niveau de satisfaction au regard des attentes.

**Organisme Mixte de Gestion Agréé** de membres de l'Ordre des Experts-Comptables Association loi du 1er juillet 1901 - Numéro d'identification 102755 - Siret : 312 449 226 00041 Siège : 50 ter, rue de Malte - 75540 **Paris** Cedex 11 - Tél : **01 43 14 40 50** - Mél : paris@france-gestion.fr 38 rue des Etats Généraux - 78000 Versailles – Tél : 01 39 07 49 00 – Mail : versailles@france-gestion.fr **www.france-gestion.fr**

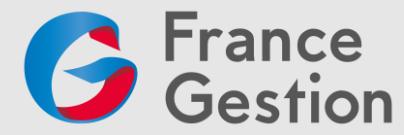

# **Accessibilité :**

Si l'un des futurs participants de la formation (ou vous-même si vous êtes le participant) est en situation de handicap, et pour toute question y compris sur l'accessibilité, vous pouvez prendre contact avec notre référent handicap :

- Francis Villoz, responsable formation
- [Francis.villoz@france-gestion.fr](mailto:Francis.villoz@france-gestion.fr) / Tél. 01 39 07 49 15 (ligne directe)

Du lundi au jeudi de 8h30 à 18h00 et le vendredi de 8h30 à 17h. Nous vous répondrons sous 48 heures.

# **Programme :**

#### **1ère partie – Découvrir l'interface de Google Drive**

- Définir Google Drive
- Accéder à Google drive
- Gérer la densité d'affichage de son drive et les accès rapides
- Gérer l'affichage des éléments du drive en mode liste ou grille
- Identifier l'interface du drive et les principales fonctionnalités
- Utiliser le panneau latéral
- Configurer les paramètres de Google Drive
- Travailler en mode hors connexion
- Utiliser les raccourcis clavier

#### **2ème partie – Créer des éléments dans Google Drive**

- Créer un dossier
- Utiliser des couleurs pour visualiser les dossiers
- Créer une arborescence
- Elaborer une organisation des dossiers et fichiers
- Nommer et renommer un fichier ou un dossier
- Importer un document à l'endroit de son choix ou depuis une pièce jointe
- Travailler dans un format Microsoft Office sans le convertir
- Créer un document de son choix et lui donner un titre
- Créer un document à l'endroit souhaité
- Utiliser la corbeille
- Déplacer un élément dans drive

# **3ème partie – Organiser son espace dans Google Drive**

- Naviguer dans drive en distinguant les drives partagés, Mon Drive et les éléments partagés avec moi
- S'organiser avec les liens des documents partagés : Suivis, Récents, Ajouter un raccourcit à Mon Drive, Favoris
- Utiliser l'espace prioritaire
- Retrouver et localiser un document
- Consulter la carte d'identité d'un élément
- Afficher l'emplacement d'un dossier ou d'un document

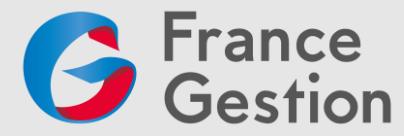

# **Module 2 – Partager et collaborer en toute sécurité (niveau 2)**

# **Objectifs :**

Partager un document depuis Mon Drive. Partager un document en utilisant un Drive Partagé. Collaborer de manière synchrone et asynchrone sur un document.

# **Date et durée :**

Lundi 11 mars 2024 de 9h à 11h (2h), sans pause, en distanciel synchrone via le logiciel Zoom (un lien de connexion vous sera envoyé 48h avant le début de la formation)

#### **Prix par personne :**

- Adhérent de France Gestion : 0 €
- Non-adhérent de France Gestion : 80 € HT / module, soit 160 € HT le parcours

**Public concerné :** Adhérents de France Gestion, dirigeants de TPE

**Intervenante :** Pauline GALLAIS, ingénieure pédagogique et formatrice

**Pré-requis :** Manipuler un ordinateur et maîtriser les bases de la navigation web. Avoir suivi ou maîtriser parfaitement toutes les compétences du module 1

# **Moyens techniques et pédagogiques :**

# **Techniques**

- Accès à une plateforme de visioconférence Zoom après envoi d'un lien et d'un code de connexion

#### **Pédagogiques**

- Rapports théoriques
- Cas pratiques

#### **Moyens avant la formation :**

Un questionnaire d'analyse des besoins et d'évaluation des acquis avant la formation conçu par l'intervenant et validé par France Gestion sera transmis aux participants avant la formation afin que le formateur s'adapte à leurs attentes et leurs besoins.

# **Validation des acquis :**

Validation des objectifs de la formation :

#### - Lors du déroulement de la formation

Quiz sur le savoir présenté

#### - A l'issue de la formation

- Questions orales et réponses
- Quiz d'évaluation des connaissances acquises, résultats et corrigés

#### **Qualité et évaluation de la formation :**

- Un questionnaire d'évaluation sera remis à chaque participant à la fin de la formation pour mesurer le niveau de satisfaction au regard des attentes.

# **Accessibilité :**

Si l'un des futurs participants de la formation (ou vous-même si vous êtes le participant) est en situation de handicap, et pour toute question y compris sur l'accessibilité, vous pouvez prendre contact avec notre référent handicap :

**Organisme Mixte de Gestion Agréé** de membres de l'Ordre des Experts-Comptables Association loi du 1er juillet 1901 - Numéro d'identification 102755 - Siret : 312 449 226 00041 Siège : 50 ter, rue de Malte - 75540 **Paris** Cedex 11 - Tél : **01 43 14 40 50** - Mél : paris@france-gestion.fr 38 rue des Etats Généraux - 78000 Versailles – Tél : 01 39 07 49 00 – Mail : versailles@france-gestion.fr **www.france-gestion.fr**

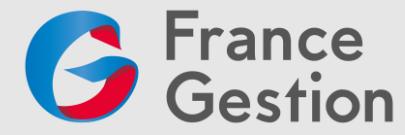

- Francis Villoz, responsable formation
- [Francis.villoz@france-gestion.fr](mailto:Francis.villoz@france-gestion.fr) / Tél. 01 39 07 49 15 (ligne directe)

Du lundi au jeudi de 8h30 à 18h00 et le vendredi de 8h30 à 17h. Nous vous répondrons sous 48 heures.

#### **Programme :**

#### **1ère partie – Partager depuis Mon Drive**

- Partager un dossier avec les paramètres avancés
- Partager un dossier ou un fichier avec des personnes ou un groupe
- Identifier les endroits de partage spécifiques aux dossiers
- Réaliser un partage de fichiers en utilisant les paramètres avancés
- Transférer la propriété d'un document partagé
- Partager un fichier ou un dossier via un lien

#### **2ème partie – Partager depuis un Drive Partagé**

- Agir en fonction de son rôle dans un drive partagé
- Définir les drives partagés
- Choisir entre drive et drive partagé
- Envoyer un e-mail aux collaborateurs depuis drive partagé
- Distinguer les droits associés dans une équipe
- Partager un document à un non-membre d'un drive partagé
- Masquer des drives partagés
- Distinguer les différents modes de partage dans drive partagé
- Réaliser un partage via un lien partagé
- Identifier les bonnes pratiques

#### **3ème partie – Collaborer dans Google Drive**

- Repérer et retrouver qui est présent sur un document
- Utiliser le chat et répondre à un message
- Créer et répondre à un commentaire
- Fermer et rouvrir un échange via un commentaire
- Envoyer un e-mail aux collaborateurs du document
- Créer un commentaire notifié
- Envoyer un document en choisissant son format sans le télécharger
- Retrouver, nommer et restaurer une version d'un document
- Gérer les commentaires et paramétrer les notifications
- Identifier les bonnes pratiques de collaboration